**Presenter(s):** Evan Hahn

**Talk Title:** Understanding Unicode ■■■■

**Talk Start:** [ ] Have a water bottle for ready for the presenter **5 min pre:**9:04 pm 9:09 pm **Length:**00:30:00 **End -5m:** 9:34 pm **End:**9:39 pm

[] Ensure presenter has microphone and completed sound check (if not, poke AV team)

[] Check that HDMI is plugged into the presenter's laptop

[ ] Ensure presenter's display appears on the projector and confidence monitors

[] Ask the presenter "Will there be laptop sound?" If so, ask AV to plug in and test sound

[] Ask the presenter how they would like to be introduced and how to pronounce their name

[ ] Ask the presenter if they would like time warnings, and if so, when they would like them

[] When the presenter is ready, un-mute the microphone

- [ ] Make any special announcements (eg. Audience defrag, events later in the day)
- [ ] Hit the Big Red Button. (On = recording starts)
- [] Introduce the presenter(s) and the talk

## **Presenter(s):** Alexx

Talk ID: 15423

**Talk Title:** Glass Work - Splicing and Bending

**Talk Start: 5 min pre:** 9:10 pm **Talk Start:** 9:15 pm **Length:** 00:45:00 **End -5m:** 9:55 pm **End:** 10:00 pm

[ ] Have a water bottle for ready for the presenter

[] Ensure presenter has microphone and completed sound check (if not, poke AV team)

[] Check that HDMI is plugged into the presenter's laptop

[ ] Ensure presenter's display appears on the projector and confidence monitors

[] Ask the presenter "Will there be laptop sound?" If so, ask AV to plug in and test sound

[] Ask the presenter how they would like to be introduced and how to pronounce their name

[ ] Ask the presenter if they would like time warnings, and if so, when they would like them

[ ] When the presenter is ready, un-mute the microphone

[] Make any special announcements (eg. Audience defrag, events later in the day)

[ ] Hit the Big Red Button. (On = recording starts)

[] Introduce the presenter(s) and the talk

**Presenter(s):** Andrew Wingate

**Talk Title:** Evezor Robot Arm V2

**Talk Start:** [ ] Have a water bottle for ready for the presenter **5 min pre:**9:50 pm 9:55 pm **Length:**00:30:00 **End -5m:** 10:20 pm **End:**10:25 pm

[ ] Ensure presenter has microphone and completed sound check (if not, poke AV team)

[] Check that HDMI is plugged into the presenter's laptop

[ ] Ensure presenter's display appears on the projector and confidence monitors

[ ] Ask the presenter "Will there be laptop sound?" If so, ask AV to plug in and test sound

[] Ask the presenter how they would like to be introduced and how to pronounce their name

[ ] Ask the presenter if they would like time warnings, and if so, when they would like them

[] When the presenter is ready, un-mute the microphone

[] Make any special announcements (eg. Audience defrag, events later in the day)

[ ] Hit the Big Red Button. (On = recording starts)

[] Introduce the presenter(s) and the talk

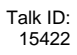